# SSC0510 Arquitetura de Computadores

**5ª Aula – Pipeline**

Profa. Sarita Mazzini Bruschi

[sarita@icmc.usp.br](mailto:sarita@icmc.usp.br)

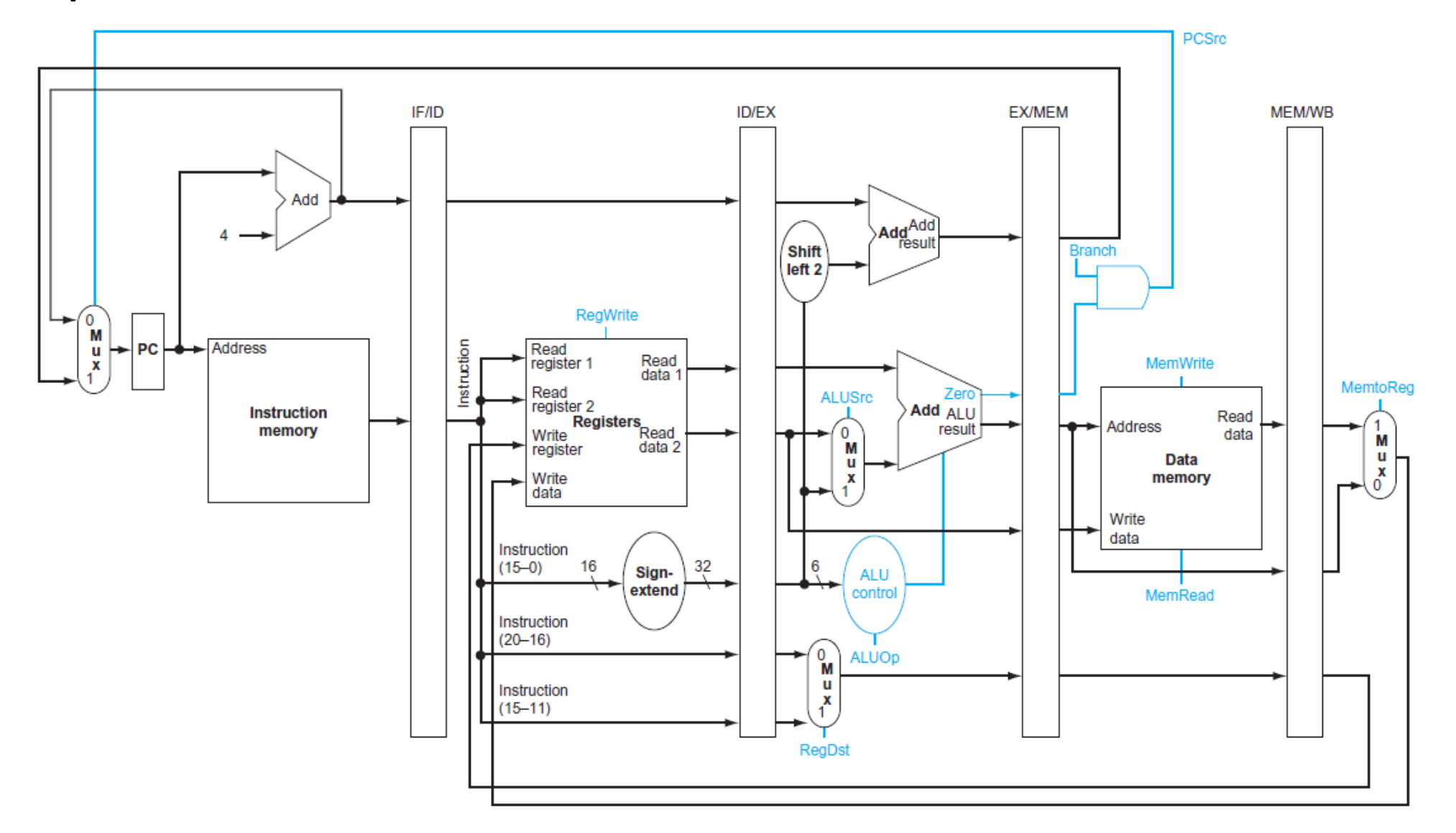

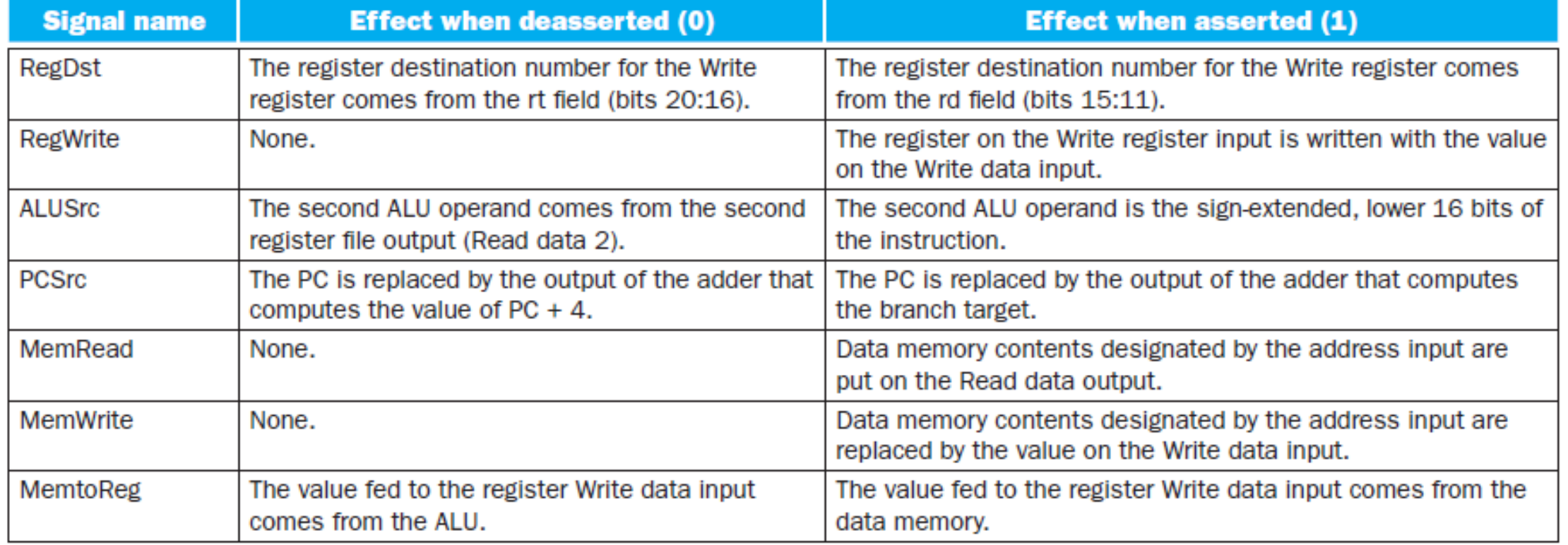

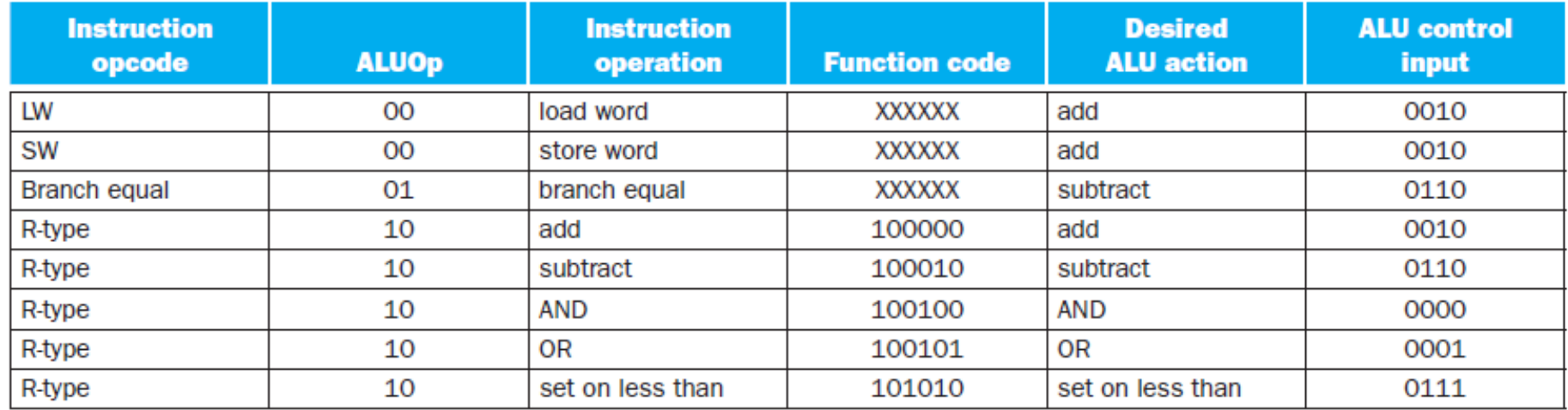

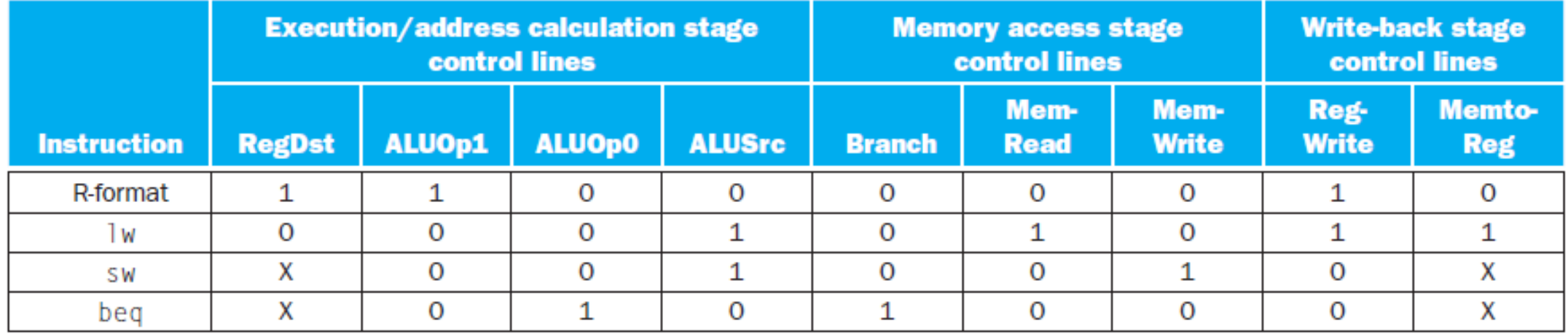

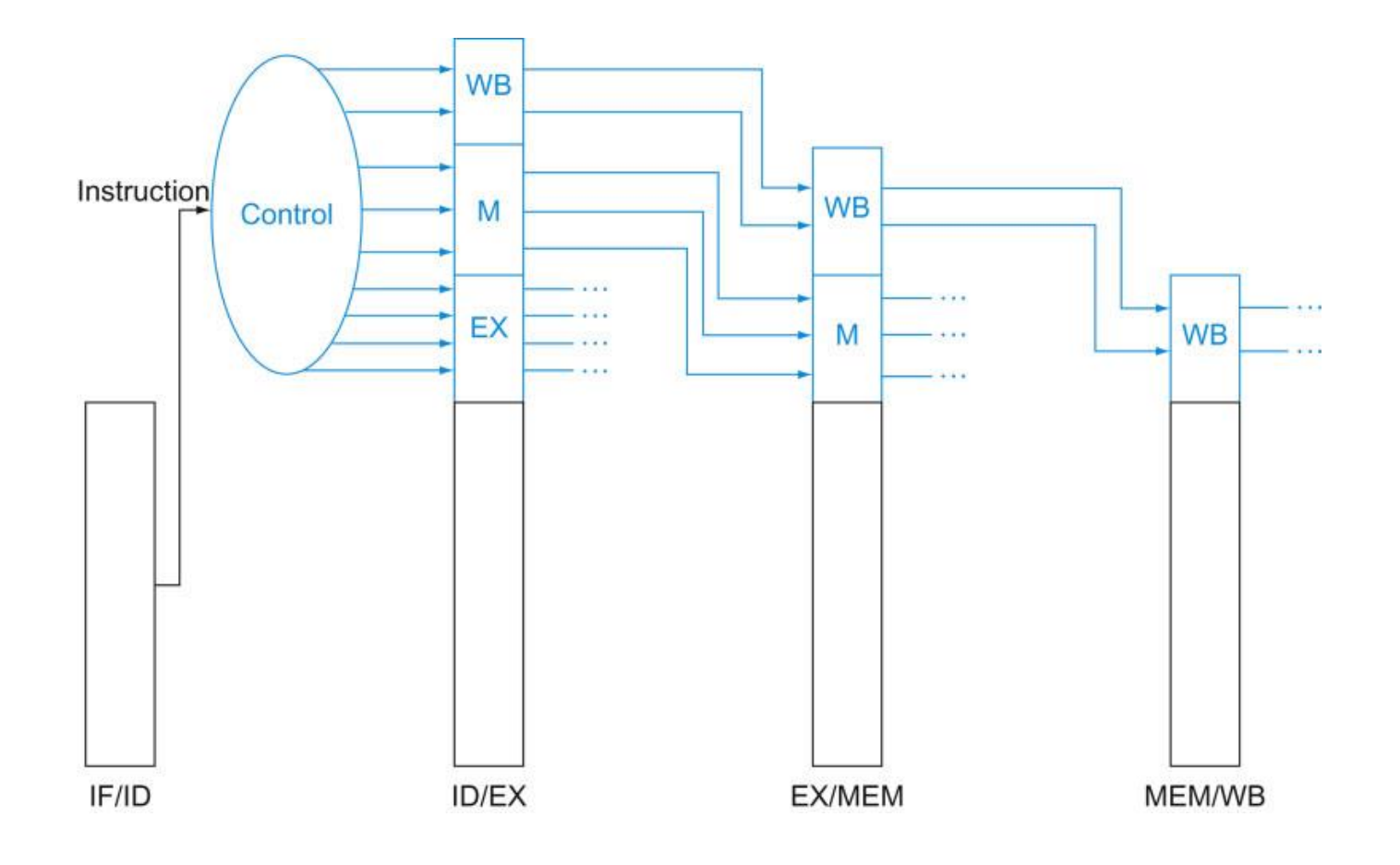

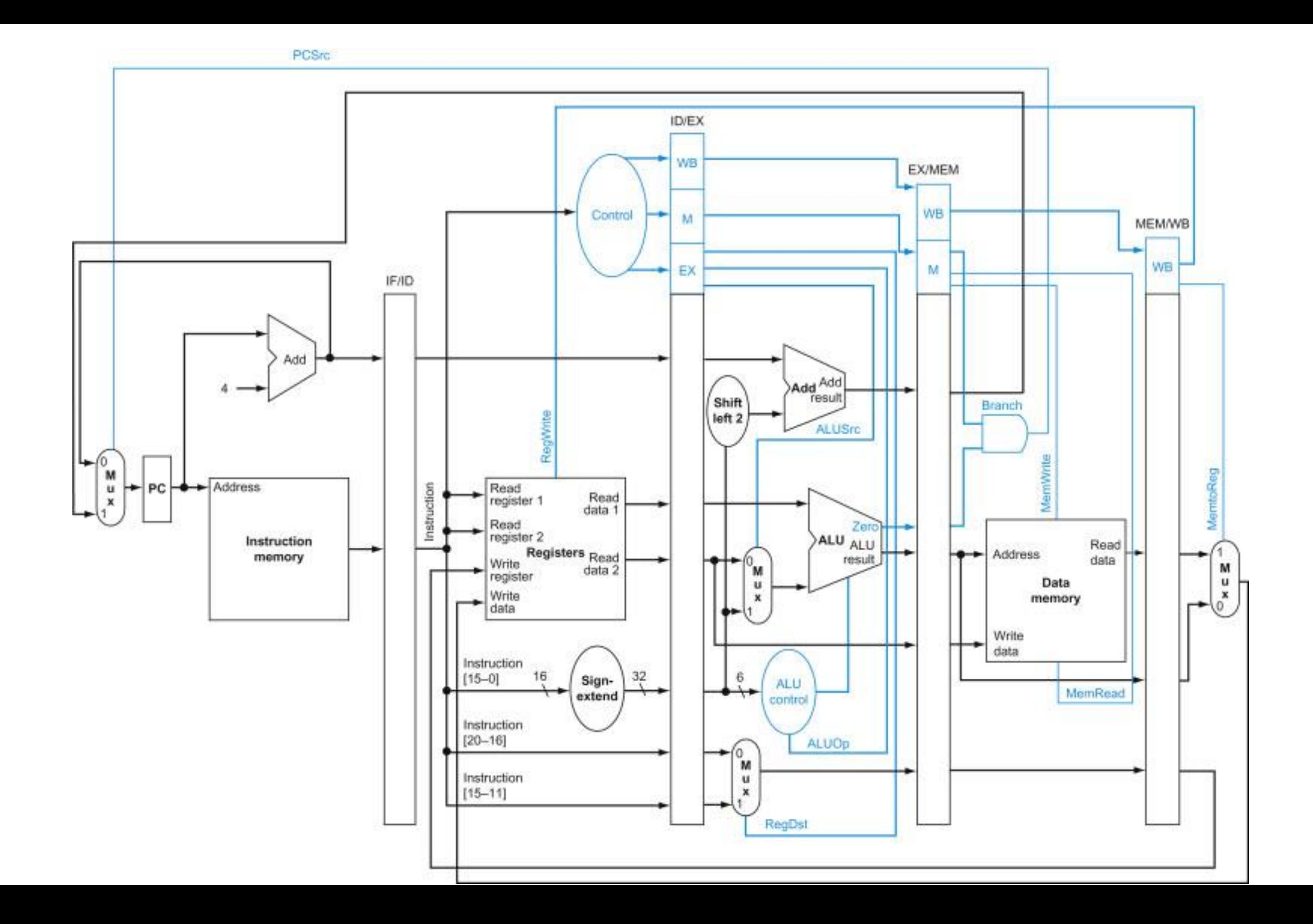

## Pipeline

- Dependências ou Conflitos (*Hazards*)
	- Conflitos Estruturais
		- Pode haver acessos simultâneos à memória feitos por 2 ou mais estágios.
	- Dependências de Dados
		- As instruções dependem de resultados de instruções anteriores, ainda não completadas.
	- Dependências de Controle
		- A próxima instrução não está no endereço subsequente ao da instrução anterior.

## Pipeline Conflitos Estruturais

- Acessos Concorrentes à Memória
	- Uso de memórias multi-portas ou com múltiplos bancos com acessos independentes.
- Leitura de instrução e leitura/escrita de dados simultâneos à memória
	- Uso de arquitetura "Harvard" com caches de dados e instrução separados.
- Acesso simultâneo ao banco de registradores
	- Uso de banco de registradores com múltiplas portas.
- Uso simultâneo de uma mesma unidade funcional
	- Replicação da unidade funcional ou implementação "pipelined" dessa unidade.

## Pipeline Conflitos Estruturais

- Problema:
	- Acessos simultâneos à memória por 2 ou mais estágios

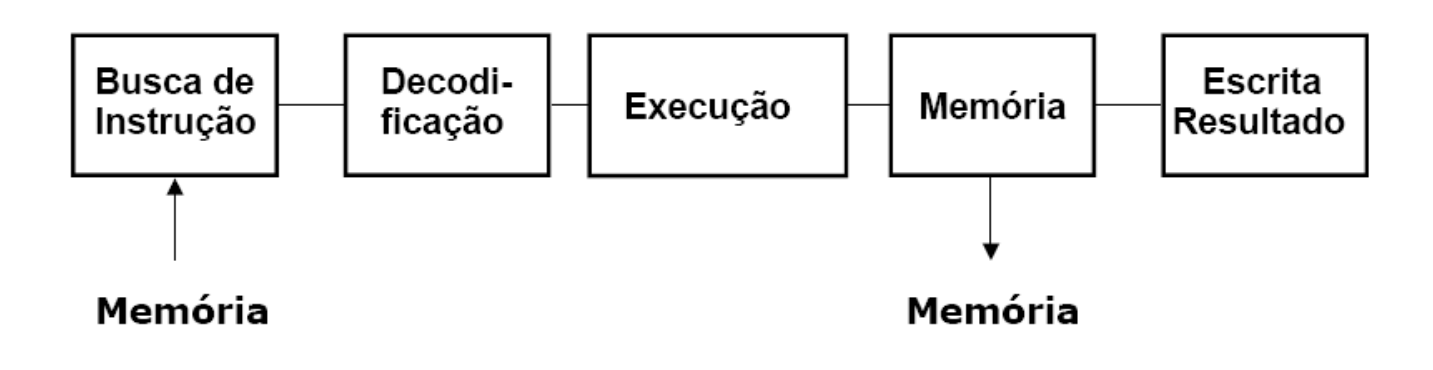

- Soluções:
	- Caches separadas de dados e instruções
	- Memória com múltiplos de acesso independentes

- Problema: uma instrução faz uso de um operando que vai ser produzido por uma outra instrução que ainda está no pipeline.
- A execução da instrução seguinte depende de operando calculado pela instrução anterior.
- Tipos de dependências de dados:
	- Dependência verdadeiras
	- Dependências falsas
		- Antidependência
		- Dependência de saída

- Tipos de dependências de dados:
	- Dependências verdadeiras (diretas) ou RAW *(Read After Write*)*:*
		- Uma instrução utiliza um operando que é produzido por uma instrução anterior.
	- Dependências falsas:
		- Antidependência ou WAR (*Write After Read*):
			- Uma instrução lê um operando que é escrito por uma instrução sucessora.
		- Dependência de saída ou WAW (*Write After Write*):
			- Uma instrução escreve em um operando que é também escrito por uma instrução sucessora.

**Dependência direta:**

 $add(R1), R2, R3$ sub R4, R1, R6

Uma instrução utiliza um operando que é produzido por uma instrução anterior

#### **Antidependência:**

sub R4, R1, R6  $add(R1), R2, R3$ 

#### **Dependência de Saída:**

 $add(R4, R2, R3)$ sub (R4), R1, R6

Uma instrução lê um operando que é escrito por uma instrução sucessora

Uma instrução escreve em um operando que é também escrito por uma instrução sucessora

- Dependências Verdadeiras (Direta):
	- O pipeline precisa ser parado durante certo número de ciclos (*interlock*);
	- Inserção de instruções de "nop" ou escalonamento adequado das instruções pelo compilador;
	- O adiantamento (*bypassing* ou *forwarding*) dos dados pode resolver em alguns casos.
- Dependências Falsas:
	- Não é um problema em pipelines onde a ordem de execução das instruções é mantida;
	- Problema em processadores superescalares;
	- A renomeação dos registradores é uma solução usual para este problema.

- Escalonamento de Instruções
	- Exemplo:

 $a = b + e$ ;  $c = b + f$ ;

#### • Código gerado:

- lw \$t1, 0 (\$t0)
- lw \$t2, 4 (\$t0)
- add \$t3, \$t1, \$t2
- sw \$t3, 12(\$t0)
- lw \$t4, 8 (\$t0)
- add \$t5, \$t1, \$t4
- sw \$t5, 16(\$t0)
- **1. Encontre as dependências verdadeiras**
- **2. Insira "nops" de modo a evitar a parada do pipeline**
- **3. Reordene de modo a minizar o número de "nops" inseridos**

- Adiantamento de Dados
	- Caminho interno dentro do pipeline entre a saída e a entrada da ULA
		- Técnica conhecida como *forwarding* ou *bypassing*
		- Evita a *parada* do pipeline utilizando *buffers* internos em vez de esperar que o elemento de dado chegue nos registradores visíveis ao programador ou na memória

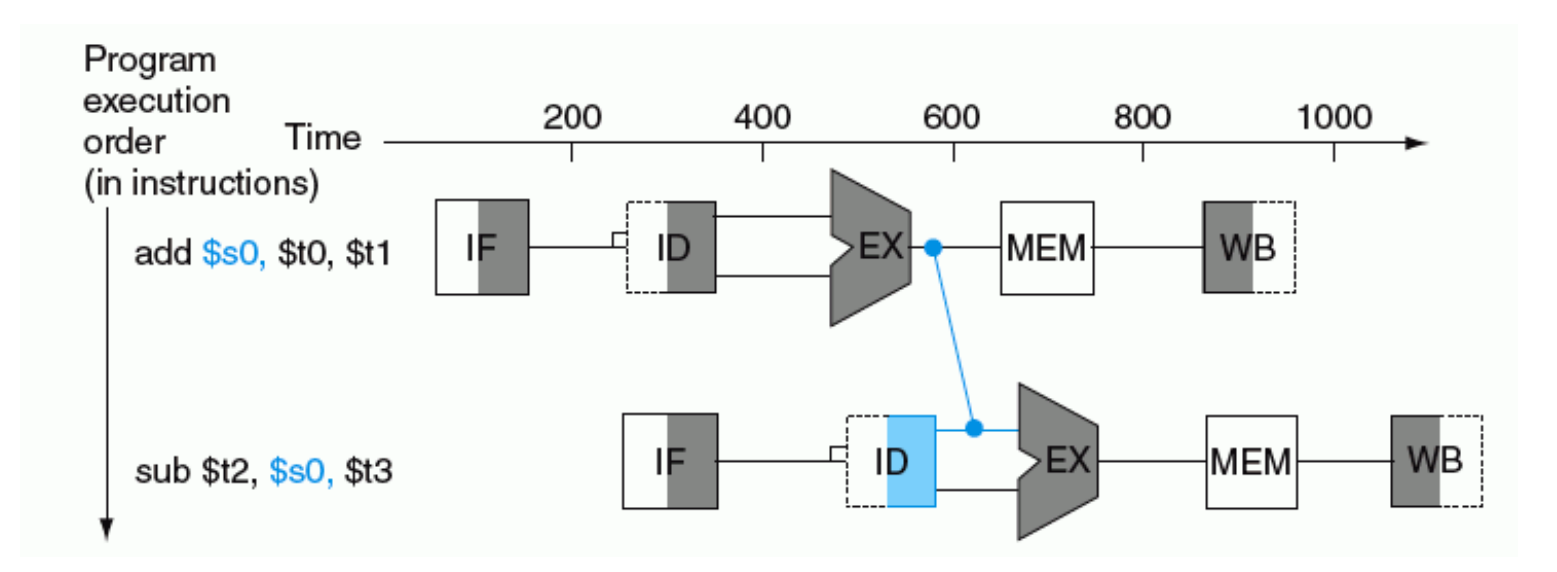

- Adiantamento de Dados (cont.)
	- Em algumas situações, nem o *forwarding* pode resolver o problema de parada do pipeline

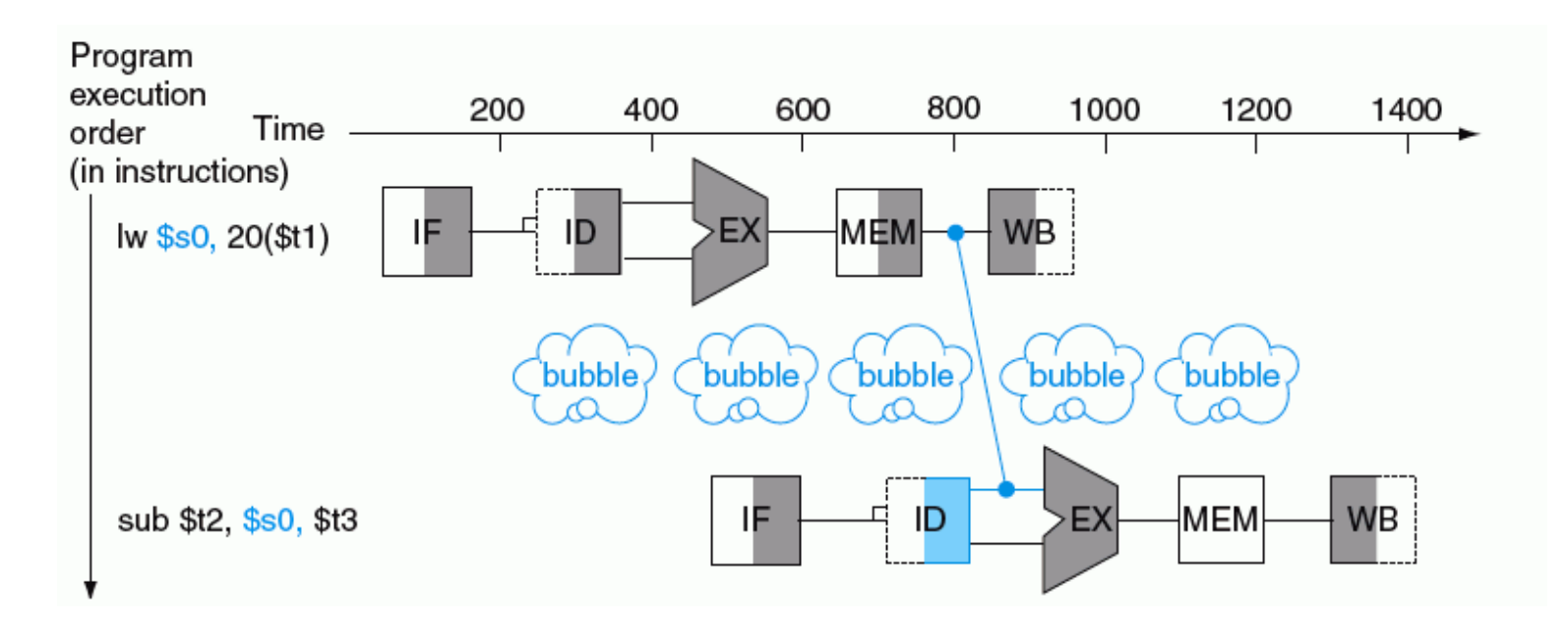